Universidade Federal de Juiz de Fora

Instituto de Ciências Exatas

PROFMAT - Mestrado Profissional em Matemática em Rede Nacional

**Renato Afonso Rezende**

**Ensino da Matemática Financeira na Educação Básica**

Juiz de Fora

## **Renato Afonso Rezende**

## **Ensino da Matemática Financeira na Educação Básica**

Dissertação apresentada ao PROFMAT (Mestrado Profissional em Matemática em Rede Nacional) na Universidade Federal de Juiz de Fora, na área de concentração em Ensino de Matemática, como requisito parcial para obtenção do título de Mestre em Matemática.

Orientador: Rogério Casagrande

Juiz de Fora

2014

Ficha catalográfica elaborada através do Modelo Latex do CDC da UFJF, com os dados fornecidos pelo(a) autor(a)

Afonso Rezende, Renato.

Ensino da Matemática Financeira na Educação Básica / Renato Afonso Rezende. – 2014.

49 f. : il.

Orientador: Rogério Casagrande.

Dissertação (PROFMAT) – Universidade Federal de Juiz de Fora, Instituto de Ciências Exatas. PROFMAT - Mestrado Profissional em Matemática em Rede Nacional, 2014.

1. Financeira. 2. Juros. 3. Prestações. I. Casagrande, Rogério, orient. II. Título.

## **Renato Afonso Rezende**

#### **Ensino da Matemática Financeira na Educação Básica**

Dissertação apresentada ao PROFMAT (Mestrado Profissional em Matemática em Rede Nacional) na Universidade Federal de Juiz de Fora, na área de concentração em Ensino de Matemática, como requisito parcial para obtenção do título de Mestre em Matemática.

Aprovada em: 16 de agosto de 2014

# BANCA EXAMINADORA

Prof. Dr. Rogério Casagrande - Orientador Universidade Federal de Juiz de Fora

Professor Dr. Sandro Rodrigues Mazorche Universidade Federal de Juiz de Fora

Professora Dra. Gilcélia Regiane de Souza Universidade Federal de São João del-Rei

*Dedico este trabalho a minha esposa, aos meus filhos e aos meus pais que tanto se esforçaram para me conceder o melhor ensino possível e que por diversas vezes não dei o devido valor, mas graças a Deus pude hoje lhes conceder esta alegria.*

## **AGRADECIMENTOS**

Agradeço a Deus por me conceder saúde física e mental para atravessar esta estrada, agradeço a minha família por me incentivar a todo instante, aos professores que nos engrandeceram ainda mais com seus conhecimentos, ao meu orientador Rogério Casagrande, aos idealizadores do PROFMAT, à CAPES e aos meus amigos de curso, ao Arnaldo Almeida que me auxiliou com o LATEX, principalmente aos meus companheiros de viagens Jones, Marcelo Salomão e Carlos Roberto que tornavam as viagens menos cansativas com nossas conversas e incentivos para que nenhum de nós desistíssemos pelo meio do caminho.

Matemática, de modo algum, são fórmulas, assim como a música não são notas. (Y Jurquim)

#### **RESUMO**

Este trabalho é direcionado a professores de matemática da educação básica, com o intuito de ampliar o estudo da matemática financeira no ensino médio sem que tenhamos que aumentar o conteúdo já tão extenso do currículo mínimo, para isso devemos mostrar aos nossos alunos que através dos estudos de funções e das progressões aritmética e geométrica podemos resolver inúmeros problemas de matemática financeira, mostrando assim uma aplicação desses conteúdos em algo que certamente fará parte do dia a dia da vida de nossos discentes. Ao terminar a leitura desta obra, o leitor deverá ser capaz de realizar decisões sobre uma compra à vista ou a prazo e se é compensatório realizar ou não antecipações de parcelas de um financiamento, diferenciar taxas proporcionais e equivalentes entre outras coisas. Ao final deste trabalho serão apresentados alguns exercícios para que sejam resolvidos utilizando os conceitos previamente descritos no texto.

Palavras-chave: 1. Financeira. 2. Juros. 3. Prestações.

#### **ABSTRACT**

This work is aimed at mathematics teachers of basic education, in order to extend the study of financial mathematics in high school with no increase in the content already so extensive of the minimum curriculum, for this, we must show our students through studies that the arithmetic and geometric progressions can solve numerous problems of ?nancial mathematics, thus showing an application of this content into something that will make part of the daily life of our students. When finishing reading this work, the reader should be able to make decisions about a purchase in cash or term and whether or not perform compensatory anticipations of portions of a financing, differentiate equivalent and proportional rates, among other things. At the end of this paper, some exercises will be presented to be solved using the concepts previously described in the text.

Key-words: 1. Financial. 2. Interest. 3. Payments.

# **LISTA DE ILUSTRAÇÕES**

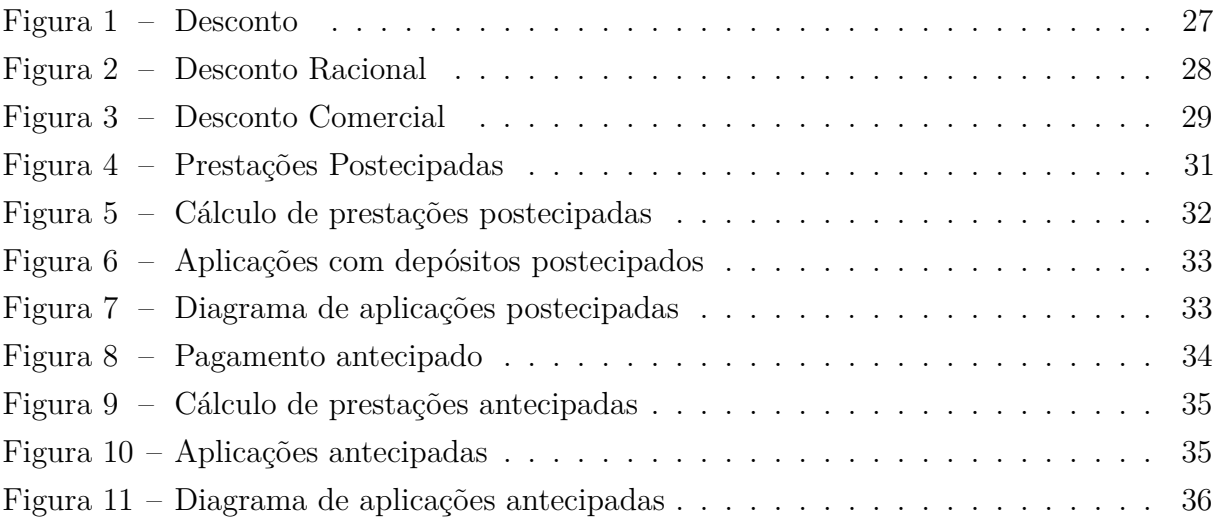

# **LISTA DE SÍMBOLOS**

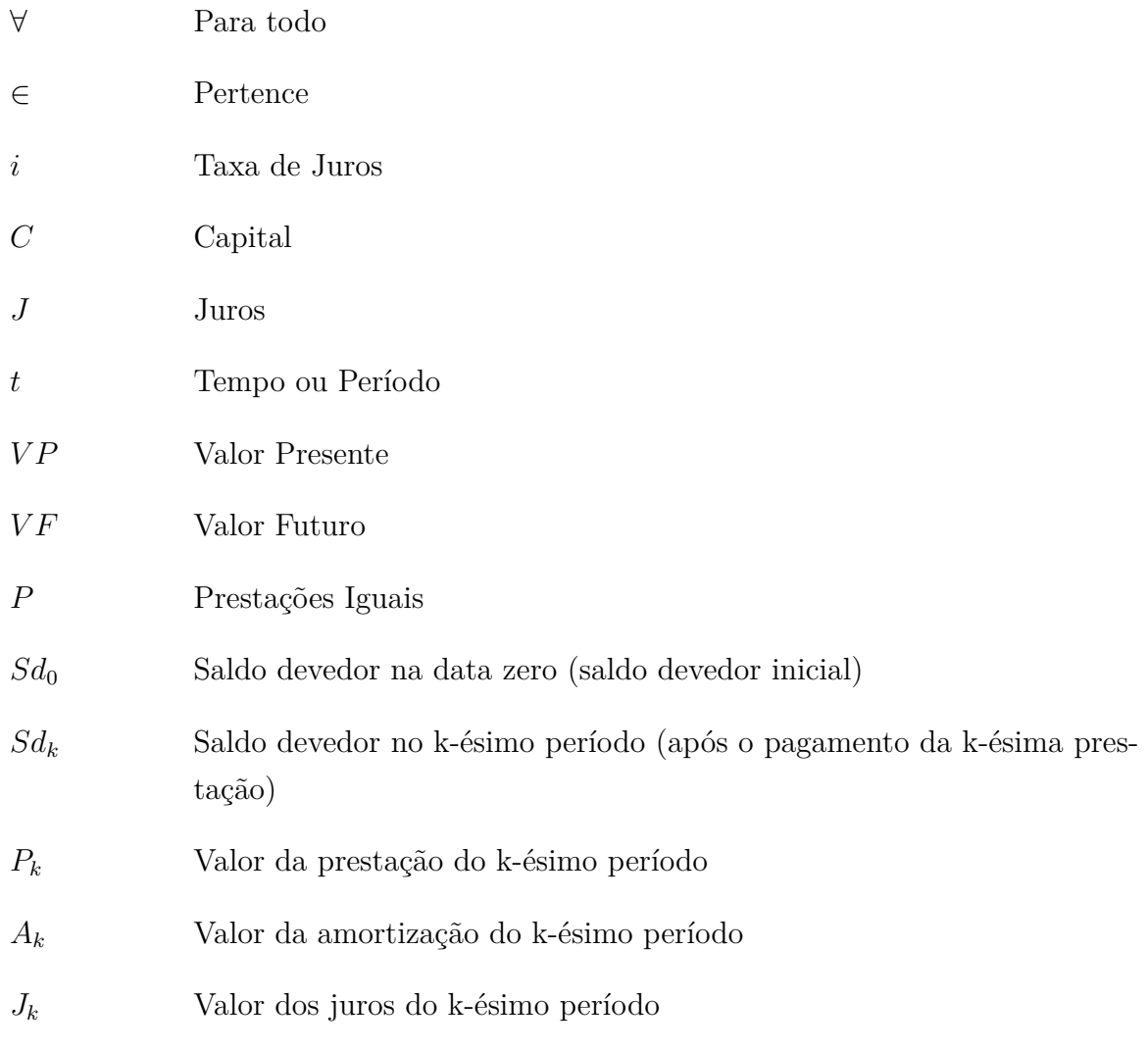

# **SUMÁRIO**

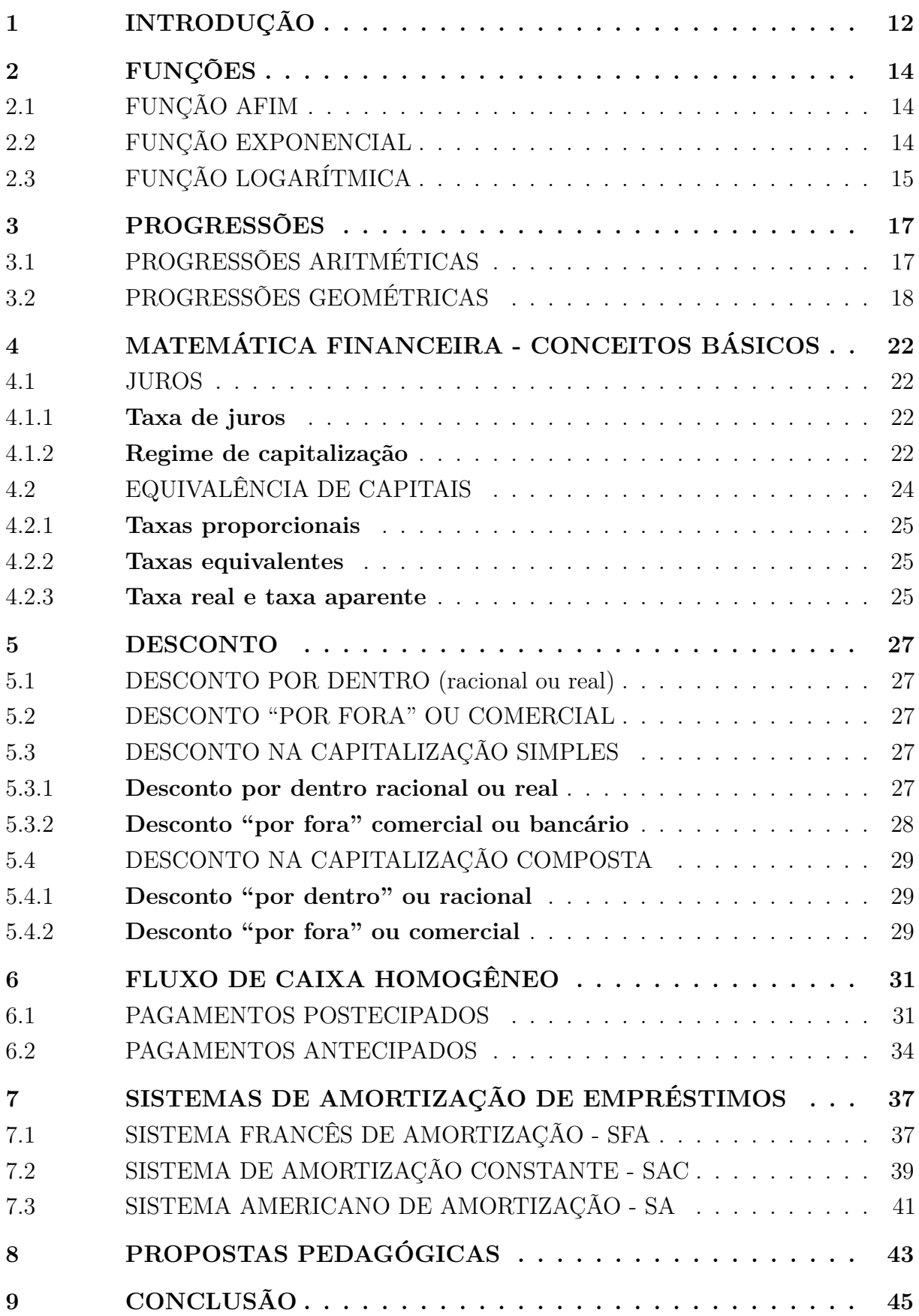

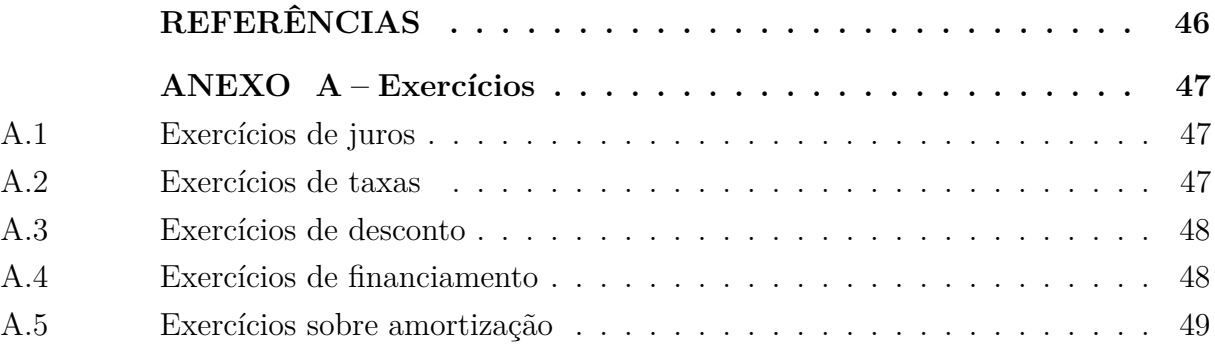

## **1 INTRODUÇÃO**

A matemática financeira começou a ser grandemente discutida ainda antes da criação do dinheiro. Na época o escambo (sistema de troca de mercadorias), era o modo como o comércio e a economia se moviam.

O primeiro registro impresso de matemática considerada como financeira foi a aritmética de Treviso, datada no ano de 1478, onde já se mostrava ser uma matemática comercial, tendo em suas aplicações a prática de escambo.

Em 1484 foi publicado, na Itália, a "Aritmética Comercial", escrita por Pierro Borghi. Essa aritmética foi de grande relevância para o desenvolvimento da matemática financeira, já que tratava de questões bastante pertinentes ao comércio da época. Prova de sua importância é que foram, pelo menos, 17 edições, sendo que a última aconteceu em 1557. Outra grande contribuição para a história dessa área foi uma forma de aritmética, desenvolvida por Filippo Calandri. Apesar de ser influente como foi a de Pierro Borghi, teve sua importância reconhecida por ser a primeira a contar com problemas ilustrados.

Os sumérios, mesmo 3000 a.C. já usavam da matemática financeira. Em pesquisas sobre essa civilização, percebeu-se o apontamento em tábuas com princípios de documentos atuais como faturas, recibos, juros (tanto simples como composto), hipotecas e outros. Além dessas funções, haviam tábuas com noções de operações matemáticas como exponencial (usada no cálculo de juros compostos), operações de multiplicação, divisão, sistemas de pesos e medidas, além de tábuas que relatavam de empresas comerciais.

A matemática financeira é um ramo da matemática em que se estuda a variação do valor do dinheiro no tempo, ela esta presente em várias situações do nosso cotidiano, tais como, financiamento de imóveis e veículos, obtenção de empréstimos, compras a prazo ou no cartão de crédito, investimentos diversos, entre outros. Desta forma se vê a necessidade de nossos estudantes da educação básica terem um conhecimento mais amplo de matemática financeira, para isso os professores da educação básica podem utilizar exemplos de financeira para explicar os conteúdos em cada ano de escolaridade, mostrando assim uma aplicação do conteúdo estudado no dia-a-dia de nossos alunos. Este trabalho tem como objetivo mostrar aplicações de progressões aritméticas e geométricas nas resoluções de alguns problemas financeiros.

A base para a aplicação deste trabalho se dá através da adaptação das aulas dos professores, pois os mesmos precisarão sempre que possível explicar o conteúdo de forma que o seu aluno veja que é possível que tal fato faça parte de uma situação do cotidiano de uma pessoa. Segue abaixo os assuntos abordados neste trabalho.

1. Introdução;

2. Funções

As funções aplicadas em matemática financeira são excelentes ferramentas para solucionar vários tipos de problemas. As mais utilizadas são as funções afins, exponenciais e logarítmicas.

3. Progressões Aritméticas e Geométricas;

Este capítulo aborda os conceitos básicos das progressões aritméticas e geométricas, tais como: cálculo da razão, termo geral e soma dos termos, tanto da progressão aritmética quanto da geométrica.

4. Conceitos Básicos de Matemática Financeira;

Este capítulo trata dos assuntos referentes as taxas de juros, regimes de capitalização, taxas proporcionais, taxas equivalentes, taxa real e taxa aparente.

5. Descontos;

Este capítulo mostra como são realizados os descontos, tanto na capitalização simples como na composta.

6. Fluxo de Caixa Homogêneo;

Este capítulo traz uma abordagem de como são calculadas as prestações e os valores a serem aplicados para obtenção de um montante de duas formas, pagamentos postecipados ou antecipados.

7. Sistemas de Amortização de Empréstimos;

Este capítulo traz os sistemas de amortizações utilizados pelas financeiras, o SFA - Sistema de amortização Francês, onde temos prestações constantes, o SAC - Sistema de amortização constante, como o próprio nome diz temos amortizações constantes e o SA - Sistema Americano de Amortização, onde a divida é paga em uma única parcela ao final do período do empréstimo.

8. Propostas Pedagógicas;

Este capítulo fala sobre como podemos incluir desde o  $6^{\circ}$  ano do ensino fundamental até o segundo ano do ensino médio noções de matemática financeira através dos conteúdos obrigatórios em cada ano de escolaridade.

9. Conclusão;

Este capítulo traz as considerações finais e a expectativa de uma melhoria no ensino da matemática financeira.

Ao final deste trabalho há um anexo com exercícios referentes a cada capítulo e espera-se que após a leitura de todo o conteúdo todos tenham condições de fazê-los sem grandes problemas.

## **2 FUNÇÕES**

Alguns problemas de matemática financeira podem ser solucionados utilizando os conceitos de funções, mas especificamente as funções afins, exponencial e logarítmica.

Os exemplos deste capítulo serão todos voltados para matemática financeira, e os conceitos de juros simples e composto serão abordados mais profundamente em capítulo posteriores.

#### 2.1 FUNÇÃO AFIM

As funções afins são utilizadas basicamente para resolução de problemas que trata de juros simples.

**Definição 2.1.1** *Uma função polinomial do 1<sup>o</sup> grau, ou função afim, é toda função f de*  $\mathbb{R}$  *em*  $\mathbb{R}$  *dada pela lei*  $f(x) = ax + b$  *com a e b pertencentes aos reais.* 

Na função afim, *a* é o coeficiente de *x* e *b* é o termo independente. Se *a >* 0, então a função é crescente, se *a <* 0, então a função é decrescente, se *a* = 0, então a função é constante e o valor de *b* é onde o gráfico da função intercepta o eixo das ordenadas.

**Exemplo 2.1.1** *Denise pediu a sua avó a quantia de R*\$3*.*500*,* 00 *emprestado para lhe ajudar a comprar uma moto nova. Sua avó que a ama e tem o dinheiro, resolveu emprestála esta quantia cobrando juros simples de* 5% *ao mês que será devolvido 10 meses depois. Denise toda satisfeita foi a concessionária comprar sua moto. Qual o valor que Denise terá de pagar a sua avó ao final do empréstimo?*

*Solução. Os juros cobrados são de* 5% *de R*\$3*.*500*,* 00 *ou seja R*\$175*,* 00*. Com isso temos que a* = 175*, x é o número de meses e b é o valor da dívida na data zero. Assim:*

$$
f(x) = 175x + 3.500
$$

*Após dez meses, f*(10) = 175 *·* 10 + 3*.*500 = 5*.*250*. Ou seja, Denise terá pago a sua avó ao final do empréstimo a quantia de R*\$5*.*250*,* 00*.*

## 2.2 FUNÇÃO EXPONENCIAL

A função exponencial é muito utilizada na resolução de problemas de juros compostos.

**Definição 2.2.1** *Função exponencial é toda função*  $f$  *de*  $\mathbb{R}$  *em*  $\mathbb{R}^*_+$  *do tipo*  $f(x) = a^x$  *com*  $a \in \mathbb{R}_+^*$  *e*  $a \neq 1$ *.* 

As restrições na função exponencial em relação ao valor de *a*, são dadas porque se *a* = 1 a função seria constante, pois 1 elevado a qualquer valor é sempre igual a 1 e *a* é sempre positivo porque se  $a = 0$  tem-se uma indeterminação quando x também for igual a zero e o valor de *a* não pode ser menor que zero porque quando  $x < |1|, f(x) \notin \mathbb{R}$ .

**Exemplo 2.2.1** *Luiz aplicou em uma instituição bancária a quantia de R*\$2*.*000*,* 00 *durante 36 meses a juros composto e uma taxa mensal de* 3% *a.m.. Pergunta-se:*

- *a) Qual o montante d aplicação ao final de 10 meses?*
- *b) Qual o montante no final dos 36 meses?*

#### *Solução.*

*a) Considere f*(*t*) *o valor do montante pós t meses, C o capital aplicado, o valor de a será* (1*,* 03) *pois se trata de um acréscimo e t o tempo da aplicação. Assim após 10 meses temos:*

$$
f(10) = 2000(1, 03)^{10}
$$
  
= 2.687, 83

*Luiz terá ao final de 10 meses a quantia de R*\$2*.*687*,* 83*.*

*b) Agora considerando t* = 36 *temos:*

$$
f(36) = 2000(1, 03)^{36}
$$
  
= 5.796, 56

*Ao final do prazo de 36 meses, Luiz terá um total de R*\$5*.*796*,* 56*.*

## 2.3 FUNÇÃO LOGARÍTMICA

A função logarítmica é muito utilizada em matemática financeira quando queremos determinar o tempo (*t*) para que uma aplicação chegue a um valor específico ou para que uma dívida se reduza a metade, entre outras coisas.

*OBS*.: Para esta seção é necessário conhecimentos prévios de logaritmo.

**Definição 2.3.1** *Chama-se função logarítmica de base a, toda função f de* R *∗* <sup>+</sup> *em* R *definida por*  $f(x) = \log_a x$  *com*  $a \in \mathbb{R}_+^*$  *e*  $a \neq 0$ *.* 

**Exemplo 2.3.1** *Júlio fez uma aplicação no valor de R*\$5*.*000*,* 00 *em uma instituição bancária que paga juros de* 2*,* 5% *a.m. e quer saber por quanto tempo seu dinheiro ficará aplicado para que se obtenha o triplo do capital investido.*

*Solução. Como é uma aplicação onde o montante final é triplo do capital investido, temos que M* = 15*.*000*,* 00*. Assim:*

 $15000 = 5000(1, 025)^t \implies 3 = (1, 025)^t$ 

*Aplicando logaritmo em ambos os lados da equação temos:*

$$
\log 3 = \log(1,025)^t
$$

$$
= t \cdot \log(1,025)
$$

*Sabendo que* log 3 *é* 0*,* 4771*, temos então:*

$$
0,4771 = t \cdot 0,0107 \qquad \Longrightarrow \qquad t = \frac{0,4771}{0,0107}
$$

*Assim,*

$$
t \cong 44,58
$$

*Ou seja, Júlio terá que deixar seu dinheiro aplicado por 45 meses para atingir o montante desejado.*

#### **3 PROGRESSÕES**

#### 3.1 PROGRESSÕES ARITMÉTICAS

A progressão aritmética (P.A.) é uma sequência de infinitos termos numéricos  $(a_1, a_2, a_3, \ldots, a_n, \ldots)$ , onde a diferença entre um termo e seu antecessor é constate, a essa diferença dá-se o nome de razão. A razão de uma P.A. é normalmente representada pela letra *r* e seu calculo é dado por:

$$
r = a_n - a_{n-1}
$$

Em uma progressão aritmética de razão *r*, dado o primeiro termo *a*1, o segundo termo é a soma do primeiro com a razão, ou seja,  $a_2 = a_1 + r$ , o terceiro termo é a soma do primeiro com duas vezes a razão,  $a_3 = a_1 + 2r$  e assim por diante. Desta maneira o termo geral é dado por:

$$
a_n = a_1 + (n-1)r, \ \forall \ n \in \mathbb{N}
$$

**Exemplo 3.1.1** *O preço de uma moto nova é de R\$ 28.000,00 e diminui R\$ 1.200,00 a cada ano de uso. Qual será o preço com 5 anos de uso?*

**Solução.** Chamando o preço com *n* anos de  $a_n$ , temos  $a_0 = 28000$  e queremos *calcular a*5*. Como a desvalorização anual é constante,* (*an*) *é uma progressão aritmética.*  $Logo, a_5 = a_0 + 5r = 28000 + 5 \cdot (-1200) = 22000$ *. O preço será de R*\$22*.*000*,* 00*.* 

A soma dos termos de uma P.A. (progressão aritmética) foi realizada pela primeira vez por Gauss sem mesmo saber o que era uma P.A., Gauss observou que a soma dos termos equidistantes dos extremos era igual a soma dos extremos, a partir dessa observação Gauss realizou a soma dos números naturais de 1 a 100 pedida pelo seu professor em poucos minutos. Com o passar do tempo a ideia de Gauss foi generalizada para qualquer P.A.. Sendo a soma dos termos de uma P.A. dada por:

$$
S_n = a_1 + a_2 + a_3 + \ldots + a_{n-1} + a_n,
$$

seguindo a ideia de Gauss:

soma dos termos da P.A.

$$
\begin{array}{ccccccccc}\n & a_1 & + & \dots & + & a_j & + & \dots & + & a_n \\
\hline\n & (+) & a_n & + & \dots & + & a_{n-(j-1)} & + & \dots & + & a_1 \\
\hline\n & (a_1 + a_n) & + & \dots & + & (a_j + a_{n-(j-1)}) & + & \dots & + & (a_n + a_1)\n\end{array}
$$

temos,

$$
2S_n = (a_1 + a_n) + (a_2 + a_{n-1}) + \dots + (a_j + a_{n-(j-1)}) + \dots + (a_{n-1} + a_2) + (a_n + a_1).
$$

$$
a_j + a_{n-(j-1)} = a_1 + (j-1)r + a_1 + (n - (j - 1) - 1)r
$$
  
=  $a_1 + (j - 1)r + a_1 + (n - j)r$   
=  $a_1 + jr - r + a_1 + nr - jr$   
=  $a_1 + a_1 + nr - r$   
=  $a_1 + [a_1 + (n - 1)r]$   
=  $a_1 + a_n$ 

segue que,

$$
2S_n = (a_1 + a_n) + (a_1 + a_n) + \ldots + (a_1 + a_n).
$$
  
*n* parcels

Portanto,

$$
S_n = \frac{(a_1 + a_n)n}{2}
$$

**Exemplo 3.1.2** *Qual o valor da soma dos 15 primeiros termos da progressão aritmética 3, 7, 11, ...?*

*Solução. Por se tratar de uma progressão aritmética temos que o primeiro termo*  $\acute{e} a_1 = 3$ , o segundo termo é  $a_2 = 7$ . Logo a razão é dada por:  $r = a_2 - a_1 = 7 - 3 = 4$ . *Sendo o termo geral da P.A.*  $a_n = a_1 + (n-1)r$ , *calculamos o* 15<sup>*o*</sup> termo:

$$
a_{15} = a_1 + 14r = 3 + 14 \cdot 4 = 59
$$

*Após calcular o* 15*<sup>o</sup> termo, vamos a soma dos termos:*

$$
S_{15} = \frac{(3+59) \cdot 15}{2} = 465.
$$

## 3.2 PROGRESSÕES GEOMÉTRICAS

Um problema interessante, que costuma deixar os alunos intrigados e os professores desconfiados, é o problema a seguir, adaptado de um problema do exame nacional da MMA (Mathematical Association of América).

**Exemplo 3.2.1** *Uma pessoa, começando com R*\$64*,* 00*, faz seis apostas consecutivas, em cada uma das apostas das quais arrisca perder ou ganhar a metade do que possui na ocasião. Se ela ganha três e perde três dessas apostas, pode-se afirmar que ela:*

- *A) ganha dinheiro.*
- *B) não ganha dinheiro, nem perde dinheiro.*
- *C) perde R*\$27*,* 00*.*
- *D) perde R*\$37*,* 00*.*
- *E) ganha ou perde dinheiro, dependendo da ordem em que ocorreram suas vitórias e derrotas.*

*Comentário. Em geral os alunos escolhem uma ordem para ver o que aconteceu; aliás, essa é até uma boa estratégia. Por exemplo, se ela vence as três primeiras apostas e perde as últimas três, o seu capital evoluiu de acordo com o esquema:* 64 *→* 96 *→* 144 *→* 216 *→* 108 *→* 54 *→* 27*.*

*Se ela começou com R*\$64*,* 00 *e terminou com R*\$27*,* 00*, ela perdeu R*\$37*,* 00*. Já houve um progresso. Sabemos agora que a resposta só poderá ser D*) *ou E*)*.*

*Em seguida, os alunos costumam experimentar uma outra ordem; por exemplo, ganhando e perdendo alternadamente. Obtêm-se:* 64 *→* 96 *→* 48 *→* 72 *→* 36 *→* 54 *→* 27*. Nessa ordem a pessoa também perdeu R*\$37*,* 00*.*

*Em seguida, experimentam outra ordem, torcendo para qual a pessoa não termine com R*\$27*,* 00*, o que permitiria concluir que a resposta é E*)*. Infelizmente, encontram que a pessoa novamente termina com R*\$27*,* 00 *e permanecem na dúvida. Alguns se dispõem a tentar todas as ordens possíveis, mas logo desistem ao perceber que há mais de 20 ordens possíveis.*

*Solução. A melhor maneira de abordar problemas nos quais há uma grandeza variável, da qual é conhecida a taxa (porcentagem) de variação, é concentrar a atenção, não na taxa de variação da grandeza, e sim no valor da grandeza depois da variação.*

*Neste problema, devemos pensar assim: Cada vez que ganha, o valor capital aumenta*  $\frac{1}{2}$  *(ou seja,* 50%*) e passa a valer*  $1 + \frac{1}{2} = \frac{3}{2}$ 2 *do que valia; cada vez que perde, o capital diminui*  $\frac{1}{2}$  *(ou seja,* 50%*) e passa a valer*  $1 - \frac{1}{2} = \frac{1}{2}$  $rac{1}{2}$  *do que valia.*

*Pensando assim, fica claro que se a pessoa venceu as três primeiras apostas e perde a três últimas, a evolução de seu capital se dá de acordo com o esquema:*

 $64 \to 64 \cdot \frac{3}{2} \to 64 \cdot \frac{3}{2}$  $\frac{3}{2} \cdot \frac{3}{2} \to 64 \cdot \frac{3}{2}$  $\frac{3}{2} \cdot \frac{3}{2}$  $\frac{3}{2} \cdot \frac{3}{2} \to 64 \cdot \frac{3}{2}$  $\frac{3}{2} \cdot \frac{3}{2}$  $\frac{3}{2} \cdot \frac{3}{2}$  $\frac{3}{2} \cdot \frac{1}{2} \to 64 \cdot \frac{3}{2}$  $\frac{3}{2} \cdot \frac{3}{2}$  $\frac{3}{2} \cdot \frac{3}{2}$  $\frac{3}{2} \cdot \frac{1}{2}$  $\frac{1}{2} \cdot \frac{1}{2} \rightarrow$  $64 \cdot \frac{3}{2}$  $\frac{3}{2} \cdot \frac{3}{2}$  $\frac{3}{2} \cdot \frac{3}{2}$  $\frac{3}{2} \cdot \frac{1}{2}$  $\frac{1}{2} \cdot \frac{1}{2}$  $\frac{1}{2} \cdot \frac{1}{2}$  $\frac{1}{2}$ .

*Ela termina com*  $64 \cdot \frac{3}{2}$  $\frac{3}{2} \cdot \frac{3}{2}$  $\frac{3}{2} \cdot \frac{3}{2}$  $\frac{3}{2} \cdot \frac{1}{2}$  $\frac{1}{2} \cdot \frac{1}{2}$  $\frac{1}{2} \cdot \frac{1}{2} = 27$  *reais.* Além disso, fica claro *também que, se as vitórias e derrotas tivessem ocorrido em outra ordem, isso apenas mudaria a ordem dos fatores, sem alterar o produto, e a pessoa também terminaria com R*\$27*,* 00*.*

*Se ela começou com R*\$64*,* 00 *e terminou com R*\$27*,* 00 *ela perdeu R*\$37*,* 00*. A resposta é D*)*. [1]*

A progressão geométrica (P.G.) é uma sequência de infinitos termos numéricos  $(a_1, a_2, a_3, \ldots, a_n, \ldots)$  onde o quociente entre um termo e seu antecessor é constante, a esse quociente dá-se o nome de razão. A razão da P.G. é normalmente representada pela letra *q* e seu calculo é dado por:

$$
q = \frac{a_n}{a_{n-1}}
$$

Em uma progressão geométrica de razão *q*, dado o primeiro termo *a*1, o segundo termo é o produto do primeiro com a razão, ou seja,  $a_2 = a_1q$ , o terceiro termo é o produto do primeiro com a razão elevada a segunda potência,  $a_3 = a_1 q^2$  e assim sucessivamente. Desta maneira o termo geral é dado por:

$$
a_n = a_1 q^{n-1}
$$

**Exemplo 3.2.2** *A população de uma cidade é hoje igual a P*<sup>0</sup> *e cresce* 3% *ao ano. Qual será a população dessa cidade daqui a n anos?*

*Solução. Se a população cresce* 3% *ao ano, em cada ano a população é de* 103% *da população ao ano anterior. Portanto, a cada ano que passa, a população sofre uma*  $multiplica\zeta\tilde{a}o\ de\ 103\% = 1,03. \ \nDepois\ de\ n\ anos,\ a\ popular\zeta\tilde{a}o\ ser\acute{a}\ de\ P_0 \cdot 1,03^n.$ 

A soma de uma quantidade finita de termos  $S_n = a_1 + a_2 + a_3 + \ldots + a_n$  é dada por  $S_n = a_1 \frac{1 - q^n}{1 - q}$  $\frac{1-q^n}{1-q}$ .

A demonstração dessa fórmula é feita da seguinte forma:

$$
S_n = a_1 + a_1 q + a_1 q^2 + \dots + a_1 q^{n-1} (I)
$$

Multiplicando (*I*) por *q* obtemos (*II*).

$$
qS_n = a_1q + a_1q^2 + a_1q^3 + \dots + a_1q^n \ (II)
$$

Subtraindo-se (*II*) de (*I*), temos:

$$
S_n - qS_n = a_1 - a_1q^n \implies S_n(1-q) = a_1(1-q^n)
$$

assim,

$$
S_n = a_1 \frac{(1 - q^n)}{(1 - q)}
$$

**Exemplo 3.2.3** *Diz a lenda, que o inventor do xadrez pediu como recompensa 1 grão de trigo pela primeira casa, 2 grãos pela segunda, 4 pela terceira e, assim por diante, sempre dobrando a quantidade a cada casa nova. Como o tabuleiro de xadrez tem 64 casas, o número de grãos pedidos pelo inventor do jogo é a soma dos 64 primeiros termos da progressão geométrica* 1*,* 2*,* 4*, .... O valor dessa soma é:*

$$
S_n = a_1 \frac{1 - q^n}{1 - q} = 1 \frac{1 - 2^{64}}{1 - 2} = 2^{64} - 1
$$

*Calculando, obtemos um estupendo número de dígitos:*

#### 18446744073709551615

A soma de uma quantidade infinita de termos só é possível quando se tem a razão no intervalo  $q < |1|$ , assim:

$$
S_n = \lim_{n \to \infty} a_1 \frac{1 - q^n}{1 - q} \qquad \Longrightarrow \qquad S_n = \frac{a_1}{1 - q}
$$

**Exemplo 3.2.4** *Calcule o limite da soma da progressão geométrica*  $\frac{1}{3} + \frac{1}{6} + \frac{1}{12} + \frac{1}{24} + \dots$ *Solução.*  $\lim_{n\mapsto\infty} S_n = \frac{a_1}{1-q} = \frac{\frac{1}{3}}{1-\frac{1}{2}} = \frac{2}{3} \approx 0,6666...$ 

## **4 MATEMÁTICA FINANCEIRA - CONCEITOS BÁSICOS**

#### 4.1 JUROS

Chamamos de juros o valor recebido pela aplicação de um capital (chamado também de principal) durante um determinado tempo, a uma certa taxa.

Uma pessoa faz uma aplicação de certa quantia (capital ou principal) por um determinado período (tempo). Então, no fim desse período, essa pessoa recebe uma quantia (juros) como compensação. O valor dessa quantia é estabelecido por uma porcentagem (taxa de juros). Ao final da aplicação a pessoa terá recebido a quantia correspondente ao  $capital + juros (montante).$ 

#### 4.1.1 **Taxa de juros**

A taxa de juros (*i*) é a razão entre o rendimento (juros) e o capital (*C*). A taxa está sempre relacionada com uma unidade de tempo (dia, mês, trimestre, semestre, ano, etc.).

$$
Taxa = \frac{Juros}{Capital}
$$

A letra *i* é utilizada para taxa de juros, pois juros na língua inglesa é interest, em francês é intérêt, em espanhol é interés, em alemão é interesse, então como vários idiomas a palavra juros começa pela letra i, ficou convencionado o símbolo *i* para representar a taxa de juros em matemática.

**Exemplo 4.1.1** *Uma loja vende uma TV por R*\$2*.*400*,* 00 *à vista. A prazo vende por R*\$2*.*900*,* 00*, sendo R*\$300*,* 00 *de entrada e o restante após um ano. Qual é a taxa de juros cobrada?*

*Solução. O valor a ser financiado é a diferença entre o valor à vista e o valor a da entrada, ou seja,* 2*.*400*,* 00 *−* 300*,* 00 = 2*.*100*,* 00*. O cliente pagará daqui um ano R*\$2*.*600*,* 00*, logo, o montante é de R*\$2*.*600*,* 00*, isto é, os juros são de R*\$500*,* 00 *e o período é de um ano, temos então:*

 $500 = 2.100 \cdot i \cdot 1 \Rightarrow i = \frac{500}{2.100} = 0,2380$  *ao ano ou* 23,80%*a.a.* 

#### 4.1.2 **Regime de capitalização**

Quando um capital é aplicado a uma determinada taxa por período, e por vários períodos, o montante pode ser calculado, segundo dois critérios:

*•* Juros Simples

É o regime de capitalização no qual o investidor terá uma remuneração constante ao final de cada período, e essa remuneração é obtida pelo produto da taxa pelo capital investido.

Nesse tipo de capitalização os juros são calculados utilizando a equação

$$
J = \frac{Cit}{100}
$$

Onde *C* é o capital, *i* é a taxa de juros e *t* é o tempo de investimento.

Este tipo de capitalização não é muito utilizado nas práticas comerciais, porque conforme vão se passando os períodos o retorno financeiro passa a ser cada vez menor em relação ao valor que se encontra depositado, pois a taxa é sempre aplicada no valor investido inicialmente. Veja o exemplo a seguir.

**Exemplo 4.1.2** *Marcelo resolveu fazer uma aplicação de R\$ 2000,00 no regime de capitalização simples, a uma taxa de 5% ao mês durante 10 meses retirando todo o montante ao final deste período. Qual foi o montante retirado por Marcelo?*

 $C = R\$2000,00$  $i = 5$  $t = 10$ 

*Calculando os juros obtidos após os 10 meses de investimento teremos:*

$$
J = \frac{2000 \cdot 5 \cdot 10}{100} \quad \Longrightarrow \quad J = 1000
$$

*Assim ao final dos 10 meses o Marcelo terá acumulado R*\$3000*,* 00 *que é o valor do capital aplicado mais o juro obtido.*

*Esse tipo capitalização pode ser explicado também utilizando a ideia de progressão aritmética na qual a razão é dada pela taxa de juros.*

*Resolução utilizando o conceito de P.A.*  $Capital (C) = R$2000, 00$ *Juros de* 5% *ao mês* (*r*) = *R*\$100*,* 00 *Período* (*t*) = *10 meses*

*Assim o primeiro termo desta P.A. será o capital a*<sup>0</sup> = *R*\$2000*,* 00*, a razão* (*r*) *será o juros de R*\$100*,* 00 *e a quantidade de termos* (*t*) *será o período igual a 10.*

*Como o termo geral de uma P.A. é dado por*  $a_t = a_0 + (t)r$ ,  $\forall t \in \mathbb{N} \geq 0$ , temos *que o último termo, ou seja, quando t for igual a 10 será a*<sup>10</sup> = *R*\$3000*,* 00 *que é o montante procurado.*

*•* Juros composto

É o regime no qual, ao final de cada período de capitalização, os juros calculados são incorporados ao montante do início do período e essa soma passa a render juros no período seguinte.

**Exemplo 4.1.3** *Vamos utilizar o mesmo problema do exemplo anterior, mas agora regime de capitalização será de juros composto utilizando a ideia de P.G.*

*Assim*  $a_0 = R\$2000, 00, a_1 = a_0(1+i), a_2 = a_1(1+i) = a_0(1+i)(1+i) = a_0(1+i)^2$ , *e assim sucessivamente.*

*Dessa maneira podemos então concluir que*  $a_t = a_0(1 + i)^t$ , *onde*  $a_t$  *é o montante*, (1 + *i*) *é a razão da P.G. e t é o número de termos. Assim no mês 10 teríamos:*

 $a_{10} = 2000(1 + 0, 05)^{10} \approx 2000 \cdot 1,62889 = 3257,78$ 

*Ou seja o Marcelo teria um montante final de R*\$3257*,* 78*. O que nos mostra a vantagem deste tipo de capitalização.*

# 4.2 EQUIVALÊNCIA DE CAPITAIS

É importante perceber que o valor de uma quantia depende da época à qual ela está referida. Se eu consigo fazer com que meu dinheiro renda 10% ao mês, é indiferente pagar agora *R*\$100*,* 00 ou pagar *R*\$110*,* 00 daqui a um mês. É mais vantajoso pagar *R*\$105*,* 00 daqui a um mês do que pagar *R*\$100*,* 00 agora. É mais vantajoso pagar *R*\$100*,* 00 agora do que pagar *R*\$120*,* 00 daqui a um mês.

No fundo só há um problema de Matemática Financeira: deslocar quantias no tempo.

Uma outra leitura para  $C_t = C_0(1 + i)^t$ 

Podemos ler a fórmula  $C_t = C_0(1 + i)^t$  da seguinte maneira: uma quantia, hoje igual a *C*0, será transformada depois de *t* períodos de tempo, em uma quantia igual a  $C_0(1+i)^t$ , à taxa de *i*% ao período.

Assim para obter o valor futuro, basta multiplicar o atual por  $(1+i)^t$  e para obter o valor presente, basta dividir o valor futuro por  $(1 + i)^t$ .

#### 4.2.1 **Taxas proporcionais**

As taxas *i*<sup>1</sup> e *i*<sup>2</sup> são ditas proporcionais se, relativamente aos períodos *t*<sup>1</sup> e *t*<sup>2</sup> expressos na mesma unidade de tempo, ocorrer $\frac{i_1}{t_2} = \frac{i_2}{t_1}$  $\frac{i_2}{t_1}$ .

**Exemplo 4.2.1** *As taxas* 84% *a.a.,* 42% *a.s.,* 21% *a.t., são proporcionais, pois se tomarmos meses como unidade de tempo, teremos*  $\frac{84\%}{12} = \frac{42\%}{6} = \frac{21\%}{3} = \frac{7\%}{1}$  $\frac{\%}{1}$ .

#### 4.2.2 **Taxas equivalentes**

Se a taxa de juros relativamente a um determinado período de tempo é igual a *i*, a taxa de juros relativamente a *t* períodos de tempo é *I* tal que  $1 + I = (1 + i)^t$ .

**Exemplo 4.2.2** *A taxa anual de juros equivalente a* 15% *ao mês é I tal que*  $1 + I = (1 + 0, 15)^{12}$ . *Dai*,  $I \cong 4, 35 = 435\%$  *ao ano.* 

Um problema em Matemática Financeira é o de anunciar taxas proporcionais como se fossem equivalentes. Uma frase como "180% ao ano, com capitalização mensal" significa que a taxa usada na operação não é a taxa de 180% anunciada e sim a taxa mensal que lhe é proporcional.

Assim, a tradução da expressão "180% ao ano, com capitalização mensal" é "15% ao mês".

#### 4.2.3 **Taxa real e taxa aparente**

Quando temos um aumento em nosso salário, esse aumento é apenas um aumento aparente. Do que adianta você ganhar 5% a mais de salário se os preços dos alimentos, vestuário, educação, transporte entre outras coisas aumentaram? Será que na realidade

você está recebendo 5% a mais? O cálculo da taxa real tem como objetivo descontar a inflação deste ganho aparente. Em uma aplicação financeira, percebemos apenas o aumento aparente. Para calcular a verdadeira rentabilidade, é necessário calcularmos a taxa real.

Desse modo podemos imaginar que um capital C foi aplicado durante algum período a taxa *i*. Suponhamos ainda que durante o mesmo período houve uma inflação representada por *I*. Queremos saber qual foi o ganho real *r* dessa aplicação.

O montante é obtido aplicando ao capital a taxa aparente *i*, assim:

$$
M = C(1+i)
$$

A taxa aparente é como se o capital tivesse sofrido dois acréscimos simultâneos, um pela taxa de inflação e outro pela taxa real, então o montante também pode ser expressado por  $M = C(1+I)(1+r)$ , onde *I* e *r* são respectivamente a taxa de inflação e a taxa real.

Logo, temos que a taxa real é dada por:

$$
C(1+i) = C(1+I)(1+r) \implies (1+i) = (1+I)(1+r)
$$

assim,

$$
\frac{(1+i)}{(1+I)} = (1+r) \quad \implies \quad r = \frac{(1+i)}{(1+I)} - 1
$$

**Exemplo 4.2.3** *Um Fundo de Investimento teve no ano de 2013 um rendimento aparente de* 10%*. Qual será o seu ganho real se considerarmos que nesse mesmo período a inflação acumulada foi de* 6%*? Um aluno apressadinho irá responder, sem pensar muito,* 4% *de ganho real. Porém, para descobrirmos o ganho real, devemos descontar a inflação do ganho aparente, e não subtrair. Assim:*

$$
r = \frac{1+0,1}{1+0,06} - 1
$$

$$
= \frac{1,1}{1,06} - 1
$$

*então,*

$$
r \simeq 1,0377-1
$$

$$
\simeq 0,0377
$$

*Ou seja, o ganho real foi de* 3*,* 77%*.*

#### **5 DESCONTO**

É a diferença entre o valor nominal de um título e seu valor atual.

#### 5.1 DESCONTO POR DENTRO (racional ou real)

É o desconto *d<sup>r</sup>* que determina um valor atual *A* que, corrigido nas condições de mercado, tem para montante o valor nominal *N*. Ou seja, *d<sup>r</sup>* são os juros que são incorporados ao capital *A* para produzir *N*.

#### 5.2 DESCONTO "POR FORA" OU COMERCIAL

O desconto por fora ou comercial *d<sup>c</sup>* é o juro calculado sobre o valor nominal *N*, a uma taxa chamada de taxa de desconto, durante o tempo que decorre da data da transação até a data de vencimento do título.

A figura 1 mostra uma representação desta situação.

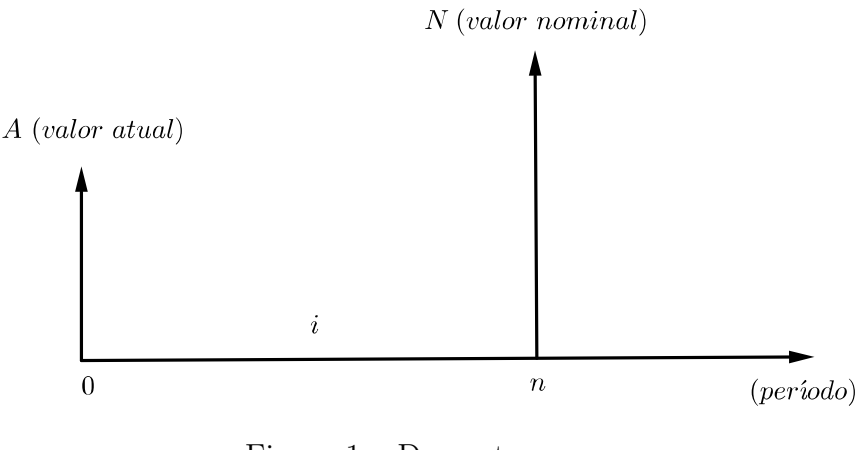

Figura 1 – Desconto

## 5.3 DESCONTO NA CAPITALIZAÇÃO SIMPLES

#### 5.3.1 **Desconto por dentro racional ou real**

.

Nesse caso sabe-se que a base do desconto é valor atual *A*, considerando a taxa *i* e o prazo de antecipação *n*, temos então que o desconto  $d_r$  será dado por  $d_r = A \cdot i \cdot n$  e como *A* = *N − d<sup>r</sup>* temos,

$$
A = N - A \cdot i \cdot n \Rightarrow N = A + A \cdot i \cdot n \Rightarrow N = A(1 + i \cdot n)
$$

**Exemplo 5.3.1** *Um título com valor nominal de R*\$9*.*600*,* 00 *foi resgatado três meses antes do seu vencimento, sendo-lhe por isso concedido um desconto racional simples à taxa de* 55%*a.m.. Nesse caso, qual foi o valor pago pelo título?*

#### *Solução.*

.

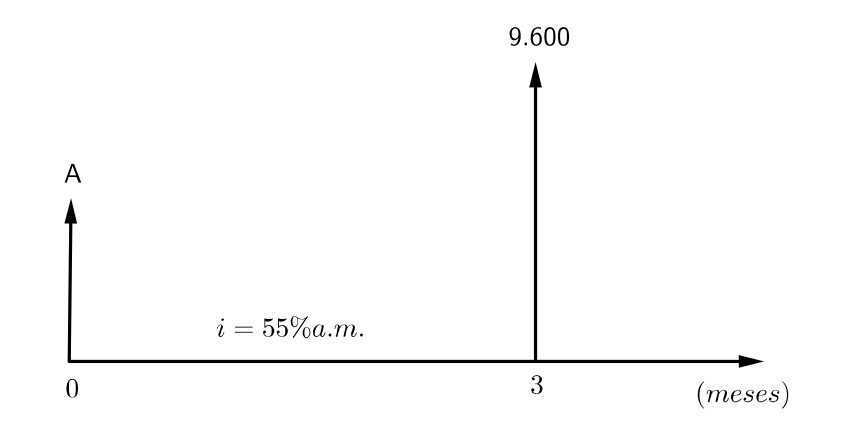

Figura 2 – Desconto Racional

 $Como N = A(1 + i \cdot n)$   $temos que 9.600 = A(1 + 0, 55 \cdot 3) \Rightarrow A = \frac{9.600}{2.65}$ 2*,*65 *A* = 3*.*622*,* 64*.*

## 5.3.2 **Desconto "por fora" comercial ou bancário**

Nesse caso sabe-se que a base do desconto é o valor nominal *N* considerando a taxa *i* e o prazo de antecipação *n*, temos que o desconto  $d_c$  será dado por  $d_c = N \cdot i \cdot n$  e como *A* = *N − d<sup>c</sup>* temos,

$$
A = N - N \cdot i \cdot n \implies A = N(1 - i \cdot n)
$$

**Exemplo 5.3.2** *Determinar o valor nominal de um título que, descontado comercialmente noventa dias antes do vencimento à taxa de linear de* 15% *ao mês, resultou um valor descontado de R*\$520*,* 00*.*

**Solução.**  $A = 520,00; n = 90d = 3m; i = 15%$  ao mês. Sabemos que no desconto *comercial simples*  $A = N(1 - i \cdot n)$ *, temos então que* 520 =  $N(1 - 3 \cdot 0, 15) \Rightarrow N = \frac{520}{0.55}$ 0*,*55  $N = 945, 45.$ 

#### 5.4 DESCONTO NA CAPITALIZAÇÃO COMPOSTA

#### 5.4.1 **Desconto "por dentro" ou racional**

Nesse caso, temos que  $N = A(1 + i)^n$  e  $d_r = N - A$ .

Assim,

$$
d_r = A(1+i)^n - A \implies d_r = A[(1+i)^n - 1].
$$

**Exemplo 5.4.1** *Antecipando em dois meses o pagamento de um título, obtive um desconto racional composto que foi calculado com base na taxa de* 4% *ao mês. Sendo R*\$5*.*408*,* 00 *o valor nominal do título, quanto pagarei por ele?*

*Solução.*

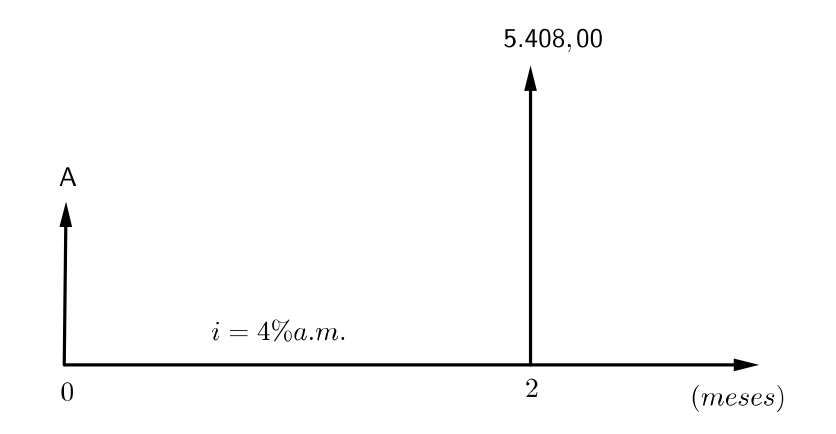

Figura 3 – Desconto Comercial

 $N = A(1+i)^n \Rightarrow A = \frac{N}{(1+i)^n} \Rightarrow A = \frac{5408}{(1+0.04)^2} = \frac{5408}{1.0826} = 5000$ 

#### 5.4.2 **Desconto "por fora" ou comercial**

Nesse caso temos que  $A = N(1 - i)^n$ . Logo,

$$
d_c = N - A = N - N(1 - i)^n \implies d_c = N[1 - (1 - i)^n].
$$

**Exemplo 5.4.2** *Um título de R*\$2*.*000*,* 00 *será resgatado três anos antes do vencimento pelo critério de desconto comercial composto à taxa de* 20%*a.a. com capitalizações semestrais. Qual será o valor líquido?*

#### *Solução.*

*Taxa nominal de* 20%*a.a. implica numa taxa efetiva de* 10%*a.s.*;  $N = 2.000, 00$ ;  $n = 6$ .

*Assim,*

$$
A = N(1 - i)^n \Rightarrow A = 2.000(1 - 0, 1)^6 \Rightarrow A = 2.000 \cdot 0, 531441.
$$

*Portanto,*

*.*

$$
A \cong 1.062, 88
$$

## **6 FLUXO DE CAIXA HOMOGÊNEO**

## 6.1 PAGAMENTOS POSTECIPADOS

Quando temos situações em que prestações são pagas após a aquisição do bem ou fazemos aplicações financeiras mensais, teremos um fluxo de caixa com os pagamentos postecipados. Sendo as prestações ou aplicações iguais, este fluxo de caixa é dito homogêneo. Observe a figura 4.

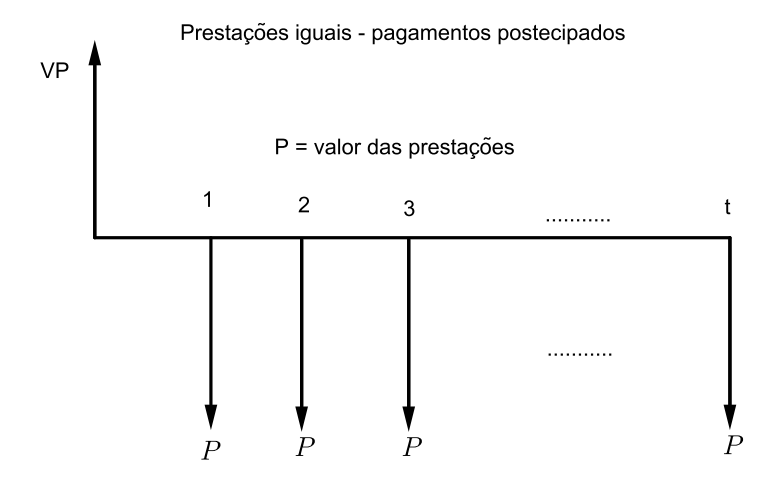

Figura 4 – Prestações Postecipadas

Se quisermos fazer o pagamento no ato da compra, é o mesmo que anteciparmos todas as parcelas, desta forma, escolhemos como data focal o dia da compra e calculamos o valor de todas as parcelas nesta data fazendo então o somatório. Assim:

$$
VP = \frac{P}{(1+i)^1} + \frac{P}{(1+i)^2} + \frac{P}{(1+i)^3} + \dots + \frac{P}{(1+i)^t}
$$

Se olharmos bem este somatório, verificamos que se trata da soma dos termos de uma Progressão Geométrica cuja a razão é  $\frac{1}{1+i}$  e o primeiro termo é  $\frac{P}{1+i}$ . Então:

$$
VP = P \cdot \frac{(1+i)^t - 1}{(1+i)^t \cdot i} \implies P = VP \cdot \frac{(1+i)^t \cdot i}{(1+i)^t - 1}
$$

**Exemplo 6.1.1** *Um equipamento de som custa R*\$3*.*000*,* 00 *à vista, mas pode ser financiado sem entrada em 12 prestações mensais à taxa de* 4%*a.m.. Calcular a prestação a ser paga pelo comprador.*

## *Solução.*

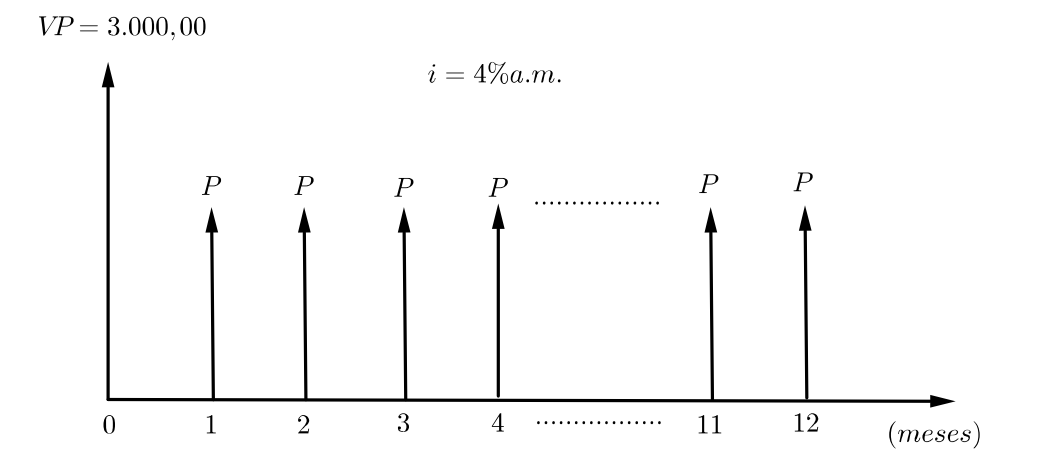

Figura 5 – Cálculo de prestações postecipadas

*De acordo com o diagrama temos a seguinte situação:*

$$
3.000,00 = \frac{P}{(1+0,04)^1} + \frac{P}{(1+0,04)^2} + \frac{P}{(1+0,04)^3} + \ldots + \frac{P}{(1+0,04)^{12}}
$$

*Neste caso, temos uma soma de termos de uma P.G. cuja razão é*  $\frac{1}{(1+0.04)}$ . *Assim,*

$$
3.000, 00 = P \cdot \frac{(1+0.04)^{12} - 1}{(1+0.04)^{12} \cdot 0.04} \implies P = 3.000, 00 \cdot \frac{(1+0.04)^{12} \cdot 0.04}{(1+0.04)^{12} - 1} = 319, 65
$$

*Ou seja, o comprador que desejar comprar a prazo terá prestações mensais de R*\$319*,* 65*.*

Agora se quisermos projetar o quanto teremos ao final de uma aplicação onde realizamos depósitos mensais iguais, ao invés de dividirmos como fizemos anteriormente, basta multiplicar o valor de cada depósito por (1 + *i*) elevado ao número de parcelas que restam para o término da aplicação e realizar o somatório. Assim de acordo com a figura 6 temos:

$$
VF = P + P \cdot (1 + i) + P \cdot (1 + i)^{2} + \dots + P \cdot (1 + i)^{t}
$$

Como o somatório acima é a soma dos termos de uma P.G. onde o primeiro termo é  $P$  e a razão é  $(1+i)$ , termos:

$$
VF = P \cdot \frac{(1+i)^t - 1}{i} \implies P = VF \cdot \frac{i}{(1+i)^t - 1}
$$

Aplicações iguais - pagamentos postecipados

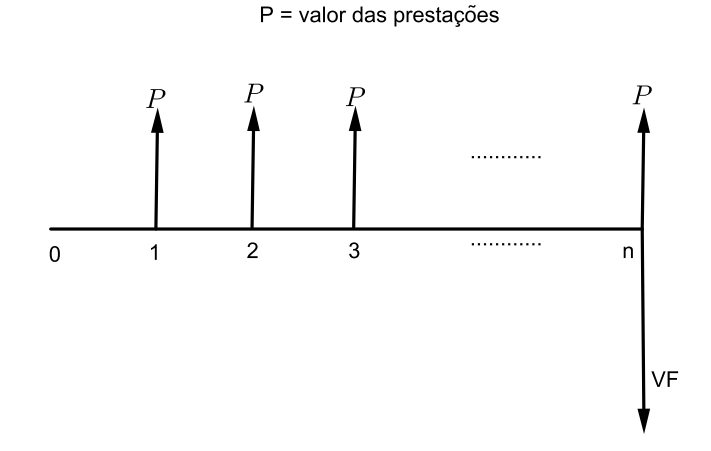

Figura 6 – Aplicações com depósitos postecipados

**Exemplo 6.1.2** *Uma pessoa deseja comprar um carro por R*\$55*.*000*,* 00 *à vista, daqui a* 18 *meses. Admitindo-se que ela vá poupar uma certa quantia mensal que será aplicada em letras de câmbio rendendo* 2*,* 5% *ao mês de juros compostos, determine quanto deve ser poupado mensalmente.*

*Solução.*

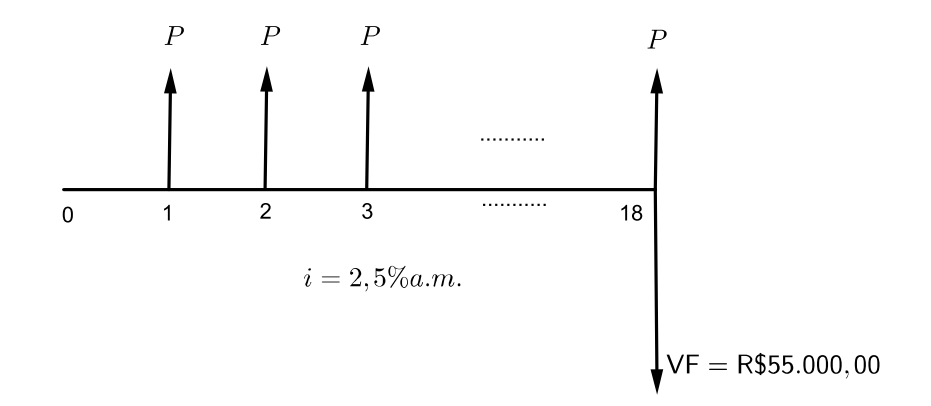

Figura 7 – Diagrama de aplicações postecipadas

*De acordo com a figura 7 temos a seguinte situação:*

$$
55.000, 00 = P + P \cdot (1 + 0,025) + P \cdot (1 + 0,025)^2 + \dots + P \cdot (1 + 0,025)^{18}
$$

$$
55.000, 00 = P \cdot \frac{(1 + 0,025)^{18} - 1}{0,025} \implies P = 55.000, 00 \cdot \frac{0,025}{(1 + 0,025)^{18} - 1} = 2.456, 85
$$

*Ou seja, a pessoa deverá poupar R*\$2*.*456*,* 85 *por mês.*

Em ambas as fórmulas verificamos que são quatro as variáveis, *V P* (valor presente ou capital inicial) ou *V F*(valor futuro ou montante), *i* é taxa de juros, *t* o período e *P* as prestações.

## 6.2 PAGAMENTOS ANTECIPADOS

Fica caracterizado o pagamento antecipado quando a primeira prestação (ou aplicação) é paga (ou recebida) no ato da contratação. A seguir temos os fluxos que representará graficamente essas situações.

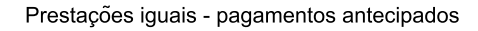

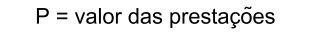

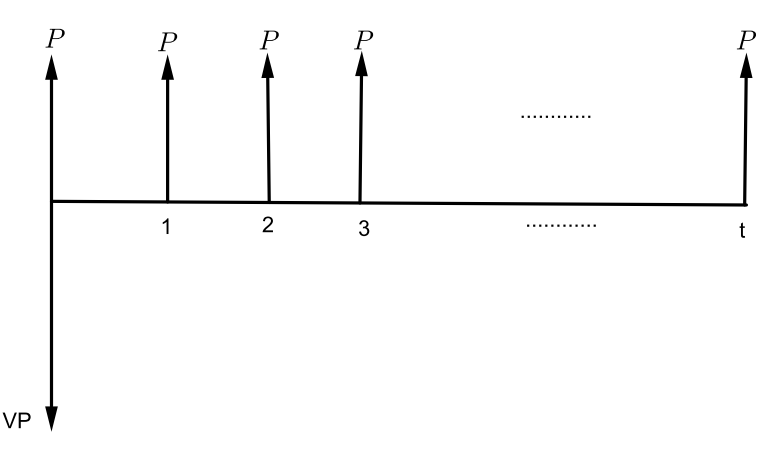

Figura 8 – Pagamento antecipado

De acordo com a figura 8, temos que o valor presente será dado por:

$$
VP = P + \frac{P}{(1+i)^1} + \frac{P}{(1+i)^2} + \frac{P}{(1+i)^3} + \dots + \frac{P}{(1+i)^t}
$$

assim,

$$
VP = P \cdot \frac{(1+i)^t - 1}{(1+i)^t \cdot i} \cdot (1+i) \implies P = VP \cdot \frac{(1+i)^t \cdot i}{(1+i)^t - 1} \cdot \frac{1}{(1+i)}
$$

**Exemplo 6.2.1** *Arnaldo vai se casar e precisa comprar uma geladeira, o modelo escolhido por Arnaldo custa à vista R*\$4*.*000*,* 00 *ou a prazo, com taxa de juros de* 3%*a.m., em dez prestações mensais e iguais, sendo a primeira no ato da compra. Qual o valor das prestações que Arnaldo irá pagar optando pela compra a prazo?*

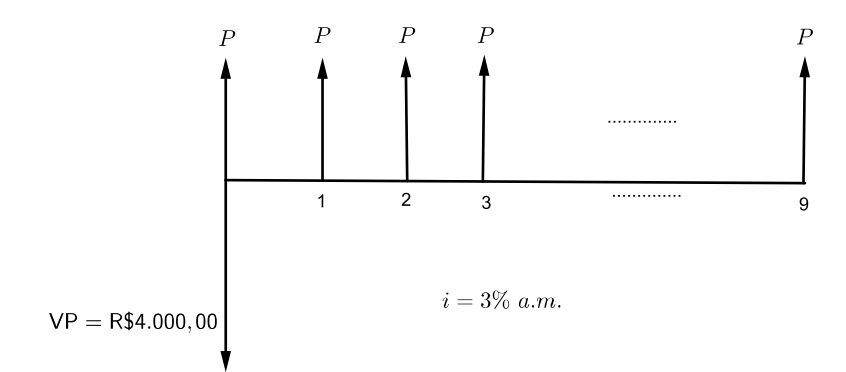

Figura 9 – Cálculo de prestações antecipadas

## *Solução.*

*De acordo com a figura 9 temos que:*

$$
4.000,00 = P + \frac{P}{(1+0,03)^1} + \frac{P}{(1+0,03)^2} + \frac{P}{(1+0,03)^3} + \dots + \frac{P}{(1+0,03)^9}
$$
  
= 
$$
P \cdot \frac{(1+0,03)^{10} - 1}{(1+0,03)^{10} \cdot 0,03} \cdot (1+0,03)
$$

*Logo,*

$$
P = 4.000, 00 \cdot \frac{(1+0.03)^{10} \cdot 0.03}{(1+0.03)^{10} - 1} \cdot \frac{1}{(1+0.03)} = 455, 26.
$$

*Ou seja, Arnaldo pagará prestações no valor de R*\$455*,* 26*.*

Quando temos aplicações e queremos encontrar o valor futuro, temos de acordo com a figura 10, uma P.G. de primeiro termo *P* e razão (1 + *i*), então:

> Aplicações iguais - investimento antecipado  $P =$  valor das prestações  $\begin{array}{c}\n n+1 \\
>  \hline\n \end{array}$  $\frac{1}{3}$   $\cdots$  n  $\overline{2}$  $\overline{1}$  $\Omega$ VF

Figura 10 – Aplicações antecipadas

$$
VF = P(1+i) + P \cdot (1+i)^{2} + P \cdot (1+i)^{3} + \dots + P \cdot (1+i)^{t}
$$

Assim, utilizando a soma dos termos da P.G., teremos:

$$
VF = P \cdot \frac{(1+i)^t - 1}{i} \cdot (1+i) \implies P = VF \cdot \frac{i}{(1+i)^t - 1} \cdot \frac{1}{(1+i)}
$$

**Exemplo 6.2.2** *Uma pessoa investe R*\$500*,* 00 *mensalmente. Qual o montante acumulado um mês após o* 15*<sup>o</sup> depósito, se a taxa de remuneração é de* 24% *ao trimestre capitalizada mensalmente?*

*Solução. temos que a taxa de* 24% *ao trimestre com capitalização mensal é o mesmo que* 8% *ao mês.*

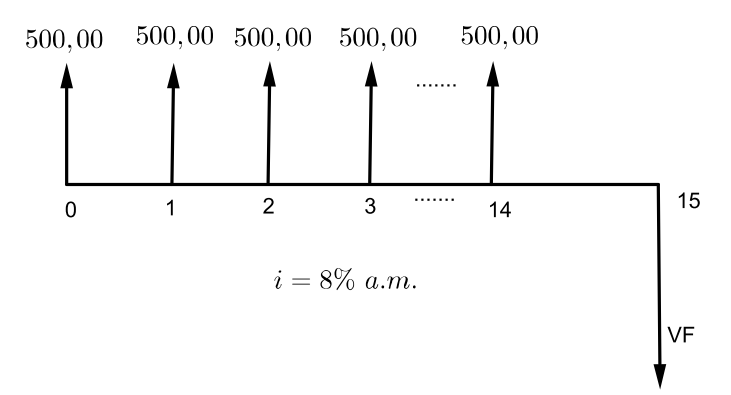

Figura 11 – Diagrama de aplicações antecipadas

*De acordo com a figura 11 temos:*

$$
VF = 500(1 + 0,08) + 500(1 + 0,08)^{2} + ... + 500(1 + 0,08)^{15}
$$

*Neste exemplo, também temos uma soma dos termos de uma P.G. de razão* (1 + 0*,* 08)*.*

$$
VF = 500 \cdot \frac{(1+0.08)^{15} - 1}{0.08} \cdot (1+0.08) = 14.662, 14
$$

*Assim, um mês após o último depósito a pessoa irá retirar um montante de R*\$14*.*662*,* 14

## **7 SISTEMAS DE AMORTIZAÇÃO DE EMPRÉSTIMOS**

Os empréstimos classificam-se em CURTO, MÉDIO e de LONGO PRAZO.

O processo de amortização de um empréstimo consiste nos pagamentos das prestações em épocas predeterminadas. Cada prestação sendo subdividida em duas partes, a saber:

- *⋆* juros do período, calculado sobre o saldo devedor no início do período;
- *⋆* amortização do capital, obtida pela diferença entre o valor da prestação e o valor dos juros no período.

Nos sistemas de amortizações que trataremos aqui, a menos que seja estabelecido o contrário, as prestações são postecipadas, ou seja, o primeiro pagamento caso não haja carência, será devido um período após a contratação. Será visto também, exemplo em que a primeira prestação é diferida, isto é com carência.

Alguns dos principais e mais utilizados sistemas de amortização são:

- a) **SISTEMA FRANCÊS** *(SFA)* ou **SISTEMA PRICE**;
- b) **SISTEMA DE AMORTIZAÇÃO CONSTANTE** *(SAC)*
- c) **SISTEMA AMERICANO** *(SA)*

Qualquer um dos sistemas pode ter, ou não, carência. Durante o período de carência, os juros podem ser pagos ou capitalizados, dependendo do contrato de financiamento.

Para melhor compreensão, todas as soluções terão uma planilha de financiamento, pois através destas planilhas podemos ter uma visão mais ampla da dívida em cada período do contrato.

## 7.1 SISTEMA FRANCÊS DE AMORTIZAÇÃO - SFA

É um sistema que no fim de cada período, o devedor paga uma prestação constante e calculada, de forma que uma parcela da prestação paga os juros e a outra parcela amortiza parte do capital. Estas parcelas não são variáveis, já que a cada pagamento os juros diminuem e a quota amortizada aumenta, o que é compreensível, visto que os juros são calculados sobre o saldo devedor.

**Exemplo 7.1.1** *Um Fazendeiro afim de aumentar a produção de grãos em sua fazenda, adquire um empréstimo bancário no valor de R*\$600*.*000*,* 00*, entregues no ato, sem prazo de carência. Sabendo-se que o banco utiliza o Sistema Francês de Amortização, que a taxa contratada foi de* 5% *a.a. e que o banco quer a devolução em 10 prestações anuais, construir a planilha.*

 $VP = 600.000, 00$ ;  $t = 10$ ;  $i = 5\%$  *a.a.* 

*Dessa forma o valor da prestação anual é de:*

$$
P = 600.000 \cdot \frac{(1+0,05)^{10} \cdot 0,05}{(1+0,05)^{10} - 1} = 77.702,74
$$

*Para a construção da planilha, seguimos os seguintes passos:*

- *1. No período "zero", que corresponde ao momento inicial do financiamento, não há qualquer prestação a pagar, tendo em vista que a primeira prestação será paga na data 1.*
- *2. No período "um", os cálculos serão feitos da seguinte forma:*
	- *a) o juro devido incide sobre o saldo devedor inicial, ou seja,* 5% *de 600.000,00, isto é,* 0*,* 05 *·* 600*.*000*,* 00 = 30*.*000*,* 00*.*
	- *b) a amortização será obtida pela diferença entre o valor da* 1 *<sup>a</sup> prestação e o valor do juro pago, ou seja, a amortização do* 1 *<sup>o</sup> mês é:* 77*.*702*,* 74 *−* 30*.*000 = 47*.*702*,* 74*.*
	- *c) o saldo devedor, que se obtém subtraindo-se do saldo devedor inicial o valor amortizado nesse mês, é dado por:* 600*.*000 *−* 47*.*702*,* 74 = 552*.*297*,* 26*.*
- *3. Nos períodos subsequentes, repetem-se os procedimentos do período "um".*

| Anos          | Saldo Devedo | Amortização | Juros                      | Prestação           |
|---------------|--------------|-------------|----------------------------|---------------------|
| (k)           | $(Sd_k)$     | $(A_k)$     | $(J_k = i \cdot Sd_{k-1})$ | $(P_k = A_k + J_k)$ |
| $\theta$      | 600.000,00   |             |                            |                     |
| $\mathcal{I}$ | 552.297,25   | 47.702,75   | 30.000                     | 77.702,75           |
| 2             | 502.209,36   | 50.087,89   | 27.614,86                  | 77.702,75           |
| $\mathcal{S}$ | 449.617,08   | 52.592,28   | 25.110,47                  | 77.702,75           |
| $\frac{1}{4}$ | 394.395,18   | 55.221,90   | 22.480,85                  | 77.702,75           |
| 5             | 336.412,19   | 57.982,99   | 19.719,76                  | 77.702,75           |
| 6             | 275.530,05   | 60.882,14   | 16.820,61                  | 77.702,75           |
| $\gamma$      | 211.603,80   | 63.926,25   | 13.776,50                  | 77.702,75           |
| 8             | 144.481,24   | 67.122,56   | 10.580,19                  | 77.702,75           |
| 9             | 74.002,55    | 70.478,69   | 7.224,06                   | 77.702,75           |
| 10            |              | 74.002,55   | 3.700, 13                  | 77.702,68           |
| <b>TOTAL</b>  |              | 600.000     | 177.027,43                 | 777.027,43          |

*Planilha do financiamento*

**OBS.:** Em geral é necessário um pequeno ajuste na prestação do último período para zerar o saldo devedor. [2]

**Exemplo 7.1.2** *Jorge adquiriu uma dívida pelo sistema francês de amortização no valor de R*\$500*,* 00 *a uma taxa de* 10% *a.m., que irá começar a ser paga dois meses após ter recebido o dinheiro e irá pagar em 5 prestações mensais e iguais. Faça a planilha de amortização.*

*Solução. Como haverá uma carência de 2 meses, o valor a ser parcelado será de:*

$$
500, 00 \cdot (1 + 0, 1)^2 = 605, 00
$$

*Obtendo o valor das prestações:*

$$
P = 605, 00 \cdot \frac{(1+0,1)^5 \cdot 0, 1}{(1+0,1)^5 - 1} = 159, 60
$$

| Anos          | Saldo Devedo | Amortização | Juros                      | Prestação           |
|---------------|--------------|-------------|----------------------------|---------------------|
| (k)           | $(Sd_k)$     | $(A_k)$     | $(J_k = i \cdot Sd_{k-1})$ | $(P_k = A_k + J_k)$ |
| $\theta$      | 500,00       |             |                            |                     |
| 1             | 550,00       |             |                            |                     |
| $\mathcal{Q}$ | 605,00       |             |                            |                     |
| $\mathcal{S}$ | 505,90       | 99,10       | 60,50                      | 159,60              |
| 4             | 396,89       | 109,01      | 50,59                      | 159,60              |
| 5             | 276,98       | 119,91      | 39,69                      | 159,60              |
| 6             | 145,08       | 131,90      | 27,70                      | 159,60              |
| $\gamma$      |              | 145,08      | 14,51                      | 159,59              |
| <b>TOTAL</b>  |              | 605,00      | 192,99                     | 797,99              |

*Planilha de Financiamento*

#### 7.2 SISTEMA DE AMORTIZAÇÃO CONSTANTE - SAC

Neste sistema, as amortizações em cada período são constantes e iguais ao valor do empréstimo dividido pela quantidade de parcelas contratadas. Os juros continuam incidindo sobre o saldo devedor, que nesta situação decrescem de forma constante após cada pagamento. Como consequência do comportamento da amortização e do juros, as prestações neste sistema também são decrescentes e se comportam como uma progressão aritmética.

**Exemplo 7.2.1** *Patrik quer comprar uma moto no valor de R*\$15*.*000*,* 00 *e pretende pagála em 5 prestações mensais sem carência. O banco de Patrik trabalha com o sistema de amortização constante e cobra juros de* 10% *a.m. para este tipo de financiamento. Construa a planilha.*

*Solução. No SAC a amortização é constante e é igual ao valor financiado dividido pelo número de prestações, assim:*

$$
A_k = \frac{15.000}{5} = 3.000, \ 1 \le k \le 5
$$

| Anos           | Saldo Devedo | Amortização | Juros                      | Prestação           |
|----------------|--------------|-------------|----------------------------|---------------------|
| (k)            | $(Sd_k)$     | $(A_k)$     | $(J_k = i \cdot Sd_{k-1})$ | $(P_k = A_k + J_k)$ |
| 0              | 15.000,00    |             |                            |                     |
| $\mathcal{I}$  | 12.000,00    | 3.000,00    | 1.500,00                   | 4.500,00            |
| 2              | 9.000,00     | 3.000,00    | 1.200,00                   | 4.200,00            |
| $\mathcal{S}$  | 6.000,00     | 3.000,00    | 900,00                     | 3.900,00            |
| 4              | 3.000,00     | 3.000,00    | 600,00                     | 3.600,00            |
| $\overline{5}$ |              | 3.000,00    | 300,00                     | 3.300,00            |
| <b>TOTAL</b>   |              | 15.000,00   | 4.500,00                   | 19.500,00           |

*Planilha de Financiamento*

**Exemplo 7.2.2** *Daniel é um rapaz fascinado por carros antigos e ao visitar seus avós, seu avô sabendo de seu fascínio o presenteou com seu velho carro que estava há anos parado na garagem. Daniel todo feliz foi ver o carro, e constatou que o carro precisava de uma grande reforma. Após passar pela oficina, Daniel resolveu fazer um empréstimo para a reforma no valor de R*\$16*.*000*,* 00*. Ao conversar com o gerente de seu banco, Daniel soube que seu banco trabalha com o sistema de amortização constante (SAC) e que a taxa de juros cobrada é de* 7% *a.m. para ser pago em 5 meses, mas os pagamentos só se iniciarão após 2 meses da realização do empréstimo. Faça a planilha de financiamento. Quando há uma carência, podem acontecer duas situações:*

*1. Com os juros sendo pagos durante o período de carência.*

*Solução. O valor da amortização é*  $A_k = \frac{16.000,00}{5} = 3.200,00, 3 \le k \le 7$ .

| Anos           | Saldo Devedo | Amortização | Juros                      | Prestação           |
|----------------|--------------|-------------|----------------------------|---------------------|
| (k)            | $(Sd_k)$     | $(A_k)$     | $(J_k = i \cdot Sd_{k-1})$ | $(P_k = A_k + J_k)$ |
| $\theta$       | 16.000,00    |             |                            |                     |
| 1              | 16.000,00    |             | 1.120,00                   | 1.120,00            |
| 2              | 16.000,00    |             | 1.120,00                   | 1.120,00            |
| 3              | 12.800,00    | 3.200,00    | 1.120,00                   | 4.320,00            |
| $\frac{1}{4}$  | 9.600,00     | 3.200,00    | 896,00                     | 4.096,00            |
| $\mathfrak{H}$ | 6.400,00     | 3.200,00    | 672,00                     | 3.872,00            |
| 6              | 3.200,00     | 3.200,00    | 448,00                     | 3.648,00            |
| 7              |              | 3.200,00    | 224,00                     | 3.424,00            |
| <b>TOTAL</b>   |              | 16.000,00   | 5.600,00                   | 21.600,00           |

*Planilha de Financiamento*

*2. Com os juros sendo capitalizados durante o período de carência e acrescidos ao saldo devedor, fazendo com isso que o valor da amortização sofra um aumento.*

**Solução.** O valor do saldo devedor ao final do período de carência  $Sd_2 = 16.000, 00 \cdot$  $(1,07)^2 = 18.318, 40$  *O valor da amortização é*  $A_k = \frac{18.318, 40}{5} = 3.663, 68, 3 \le k \le 7$ .

| Anos          | Saldo Devedo | Amortização | <i>Juros</i>               | Prestação           |
|---------------|--------------|-------------|----------------------------|---------------------|
| (k)           | $(Sd_k)$     | $(A_k)$     | $(J_k = i \cdot Sd_{k-1})$ | $(P_k = A_k + J_k)$ |
| 0             | 16.000,00    |             |                            |                     |
| $\mathcal{I}$ | 17.120,00    |             |                            |                     |
| 2             | 18.318,40    |             |                            |                     |
| 3             | 14.654,72    | 3.663,68    | 1.282,29                   | 4.945,97            |
| 4             | 10.991,04    | 3.663,68    | 1.025,83                   | 4.689,51            |
| 5             | 7.327,36     | 3.663,68    | 769,37                     | 4.433,05            |
| 6             | 3.663,68     | 3.663,68    | 512,92                     | 4.176,60            |
| $\gamma$      |              | 3.663,68    | 256,46                     | 3.920, 14           |
| <b>TOTAL</b>  |              | 18.318,40   | 3.846,87                   | 22.165,27           |

*Planilha de Financiamento*

## 7.3 SISTEMA AMERICANO DE AMORTIZAÇÃO - SA

Neste sistema, a amortização é realizada ao final do prazo do contrato em um único pagamento. Os juros podem ser pagos durante a vigência do contrato ou podem ser capitalizados e adicionados ao saldo devedor para ser quitado ao final do contrato, tudo depende do acordo feito entre contratante e contratado.

**Exemplo 7.3.1** *O empresário Luiz Augusto deseja comprar um equipamento que irá aumentar a produção de sua empresa em* 20%*, mas para isso precisará realizar um empréstimo de R*\$25*.*000*,* 00 *a uma taxa de* 10% *a.m. para pagamento em 5 meses, sendo os juros cobrados mensalmente. Sabendo que a financeira trabalha no sistema americano de amortização, faça a planilha de amortização.*

**Solução.** Os juros a ser cobrados serão de  $J_k = 25.000, 00 \cdot 0, 1 = 2.500, 00,$ 1 *≤ k ≤* 5 *e serão pagos mensalmente.*

| Anos           | Saldo Devedo | Amortização | Juros                      | Prestação           |
|----------------|--------------|-------------|----------------------------|---------------------|
| (k)            | $(Sd_k)$     | $(A_k)$     | $(J_k = i \cdot Sd_{k-1})$ | $(P_k = A_k + J_k)$ |
| 0              | 25.000,00    |             |                            |                     |
| 1              | 25.000,00    |             | 2.500,00                   | 2.500,00            |
| 2              | 25.000,00    |             | 2.500,00                   | 2.500,00            |
| 3              | 25.000,00    |             | 2.500,00                   | 2.500,00            |
| 4              | 25.000,00    |             | 2.500,00                   | 2.500,00            |
| $\overline{5}$ |              | 25.000,00   | 2.500,00                   | 27.500,00           |
| <b>TOTAL</b>   |              | 25.000,00   | 12.500,00                  | 37.500,00           |

*Planilha de Financiamento*

**Exemplo 7.3.2** *Com o intuito de ampliar as vendas, uma empresa resolveu abrir uma filial, mas para isso obteve um empréstimo no valor de R*\$300*.*000*,* 00 *a uma taxa de* 5% *a.s., para ser quitado em uma só parcela ao final da validade do contrato que é de dois anos e meio. Sabendo-se que o banco utiliza o sistema de americano de amortização e que os juros serão capitalizados e pagos junto com o principal, construa a planilha de financiamento.*

*Solução. Nesta problemas os juros serão capitalizados semestralmente e pagos ao final do contrato junto com o valor contratado*

| Anos           | Saldo Devedo | Amortização | Juros                      | Prestação           |
|----------------|--------------|-------------|----------------------------|---------------------|
| (k)            | $(Sd_k)$     | $(A_k)$     | $(J_k = i \cdot Sd_{k-1})$ | $(P_k = A_k + J_k)$ |
| $\theta$       | 500.000,00   |             |                            |                     |
| $\mathcal{I}$  | 525.000,00   |             |                            |                     |
| 2              | 551.250,00   |             |                            |                     |
| 3              | 578.812,50   |             |                            |                     |
| $\frac{1}{4}$  | 607.753,13   |             |                            |                     |
| $\mathfrak{H}$ | 638.140,79   |             |                            |                     |
| 6              |              | 500.000,00  | 170.047,83                 | 670.047,83          |
| <b>TOTAL</b>   |              | 500.000,00  | 170.047,83                 | 670.047,83          |

*Planilha de Financiamento*

## **8 PROPOSTAS PEDAGÓGICAS**

Como a matemática financeira é de grande importância na vida de todos, pois com certeza todos nós pelo menos uma vez na vida teremos que comprar ou negociar algo, neste momento teremos que saber decidir se estamos realmente tomando a decisão correta. A proposta é que a cada ano da educação básica seja trabalhado os conceitos de matemática financeira dentro de cada conteúdo da série em questão. Assim de acordo com o currículo mínimo do Estado do Rio de Janeiro:

- a) No sexto ano do ensino fundamental estuda-se:
	- *•* Identificar frações equivalentes e as diferentes representações de uma mesma fração;
	- *•* Resolver problemas com frações expressas na forma decimal;
	- *•* Resolver problemas envolvendo noções de porcentagem utilizando frações;
- b) No sétimo ano do ensino fundamental estuda-se:
	- Calcular potências com números inteiros;
	- *•* Realizar operações com números racionais nas formas de fração e decimal;
	- *•* Compreender e aplicar o conceito de razão entre duas grandezas;
	- *•* Resolver problemas que envolvam variação proporcional, direta ou inversa, entre grandezas;
	- *•* Utilizar o conceito de razão para calcular porcentagem;
	- *•* Utilizar porcentagem para calcular acréscimos e descontos sucessivos;
	- *•* Utilizar porcentagem para calcular juros.
- c) No oitavo ano do ensino fundamental estuda-se:
	- *•* Resolver problemas com números racionais envolvendo as operações (adição, subtração, multiplicação, divisão e potenciação).
- d) No nono ano do ensino fundamental estuda-se:
	- *•* Resolver situações-problemas que envolvam o conceito de função;
	- *•* Resolver problemas envolvendo informações apresentadas em tabelas e/ou gráficos;
	- *•* Associar informações apresentadas em listas e/ou tabelas que as representam e vice versa.
- e) No primeiro ano do ensino médio:
	- $\bullet\,$ Utilizar a função polinomial do  $1^{\rm o}$  grau para resolver problemas significativos;
	- $\bullet\,$  Representar graficamente uma função do  $1^{\rm o};$
	- $\bullet$  Identificar uma função do  $1^{\rm o}$  grau descrita através do seu gráfico cartesiano;
	- *•* Identificar a representação algébrica e/ou de uma função exponencial;
	- *•* Resolver problemas significativos utilizando a função exponencial.
- f) No segundo ano do ensino médio (onde o currículo mínimo cobra de forma superficial a matemática financeira.):
	- *•* Utilizar a definição de logaritmo na resolução de equações simples;
	- *•* Utilizar as propriedades operatórias do logaritmo na resolução de problemas significativos;
	- *•* Resolver problemas significativos utilizando a função logarítmica;
	- *•* Diferenciar Progressão Aritmética de Progressão Geométrica;
	- *•* Utilizar as fórmulas do termo geral e da soma dos termos da P.A. e da P.G. na resolução de problemas significativos;
	- *•* Distinguir os juros simples dos compostos, aplicando em situações problemas;
	- *•* Utilizar os conceitos de matemática financeira para resolver problemas do dia a dia.
- g) No terceiro ano do ensino médio não há no currículo mínimo conteúdo que seja possível uma ligação direta com a matemática financeira.[3]

Durante as aulas que puderem ser relacionadas com exemplos que remetem a matemática financeira, podemos pedir que nossos alunos façam uso da calculadora, se possível o professor pode preparar o laboratório de informática do colégio (se houver) para que os alunos trabalhem com o Excel ou o Calc que é gratuito dentre outros que são encontrados na internet para que tenham maior interesse pelo conteúdo já que estarão fazendo uso de algo que eles tanto utilizam hoje em dia.

## **9 CONCLUSÃO**

Neste trabalho falamos sobre matemática financeira na educação básica utilizando conceitos de funções, progressões aritméticas e geométricas para resolver inúmeras situações problemas e através de tais conceitos formulamos equações que nos auxiliam na resolução de tantos outros problemas.

A ideia de utilizar a matemática financeira como auxílio nos estudos de funções e sequências inspirou a realização deste trabalho e foi de grande importância para a melhoria da compreensão de meus alunos do ensino médio com relação ao estudos de sequências, pois com exemplos voltados para a matemática financeira eles puderam ver uma aplicação direta das fórmulas de P.A. e P.G. e quando entramos realmente no conteúdo de financeira pudemos nos aprofundar nos estudos indo além do que era cobrado pelo material por eles utilizado.

Fiz também uma experiência com alunos do 6<sup>o</sup> ano do ensino fundamental de uma escola pública, ao falar sobre frações equivalentes utilizei como exemplo de aplicação taxas proporcionais fazendo um comentário que este era um conteúdo de séries mais avançadas, houve um interesse enorme de meus alunos para compreender e consegui atingir meu objetivo naquela aula.

Será necessário um total de 10 aulas para que este trabalho seja desenvolvido por completo em sala de aula para os alunos do 2<sup>o</sup> ano do ensino médio, pois estes já terão, pela proposta do desenvolvimento da financeira dentro de outros conteúdos, condições de captarem o conteúdo com mais facilidade.

Assim, espera-se com este trabalho que os professores da educação básica tenham uma nova visão de como trabalhar o ensino de matemática financeira e que seus alunos consigam compreender a necessidade da matemática financeira em seu cotidiano e possam ampliar seus conhecimentos.

# **REFERÊNCIAS**

- [1] LIMA, E. L.; CARVALHO, P. C. P.; WAGNER, E.; MORGADO, A. C. *A Matemá*tica do Ensino Médio. Vol. 2, 6<sup>ª</sup> edição. Rio de Janeiro: SBM, 2006.
- [2] BELO, H. C. *Matemática Financeira*. Vol. 1. Rio de Janeiro: CECIERJ, 2008.
- [3] ALVES, D. P.; PINTO, F. A.; DORNELAS, G. N.; et al. *Currículo Mínimo do Estado do Rio de Janeiro*. 2<sup>a</sup> edição. Rio de Janeiro: SEEDUC, 2012.

#### **ANEXO A – Exercícios**

- A.1 Exercícios de juros
	- 1. Uma calça é vendida por *R*\$160*,* 00 ou então por *R*\$40*,* 00 de entrada, mais uma parcela de *R*\$124*,* 50 após 45 dias. Qual a taxa mensal de juros simples do financiamento?
	- 2. Quanto tempo deve permanecer um capital aplicado de *R*\$15*.*000*,* 00 a uma taxa linear de 1*,* 4% ao dia para produzir um montante de *R*\$17*.*100*,* 00?
	- 3. Graziele comprou um aparelho a vai pagá-lo em duas prestações; a 1 a , de *R*\$150*,* 00, um mês após a compra, e a 2<sup>ª</sup>, de *R*\$180,00, dois meses após a compra. Sabendo-se que estão sendo cobrados juros de 25% ao mês, qual era o preço à vista do aparelho?
	- 4. Uma televisão é vendida em três pagamentos iguais. O primeiro pagamento é efetuado no ato da compra, e os demais são devidos em 30 e 60 dias. Sendo 3*,* 5% ao mês a taxa linear de juros, pede-se calcular até que valor interessa adquirir o bem à vista.
	- 5. Uma pessoa deve a outra importância de *R*\$12*.*400*,* 00. Para liquidação dessa dívida, propõe os seguintes pagamentos: *R*\$3*.*500*,* 00 ao final de dois meses; *R*\$4*.*000*,* 00 ao final de cinco meses; *R*\$1*.*700*,* 00 ao final de sete meses e o restante em um ano. Sendo 3% ao mês taxa de juros cobrada no empréstimo, pede-se calcular o valor do último pagamento.
- A.2 Exercícios de taxas
	- 1. Em juros simples, qual é a taxa equivalente à taxa de 15% ao quadrimestre?
	- 2. Qual a taxa anual equivalente à taxa nominal anual de 30% capitalizados semestralmente?
	- 3. Uma pessoa comprou uma casa por *R*\$180*.*000*,* 00 e vendeu-a, após um ano, por *R*\$270*.*000*,* 00. De quanto deve ser a inflação mensal para que o investidor ganhe 10%*a.a.* como juros reais?
	- 4. Qual deve ser o valor investido hoje, para que se obtenha um montante de *R*\$242*,* 00, ao final de seis meses, a taxa de juros de 40% ao ano, capitalizados trimestralmente?
	- 5. O valor de uma moto é de *R*\$20*.*000*,* 00. A agência a vende por *R*\$5*.*000*,* 00 de entrada e o restante após seis meses, a juros efetivos de 12% ao ano mais a correção monetária. sabendo-se que a correção do primeiro trimestre do financiamento foi de

6% e a do segundo trimestre foi de 10%, pergunta-se, qual o valor pago ao fim dos seis meses?

- A.3 Exercícios de desconto
	- 1. Calcular o desconto "por dentro" sofrido por uma letra de *R*\$8*.*320*,* 00, descontada à taxa linear de 6%*a.a.*, 8 meses antes do seu vencimento.
	- 2. O valor de um compromisso é de cinco vezes o desconto racional simples, caso a antecipação seja de oito meses. Qual é o seu valor nominal se o valor de resgate é de *R*\$1*.*740*,* 00?
	- 3. Um título, foi descontado cinco dias antes do seu vencimento, sofrendo um desconto "por fora"à taxa linear de 36%*a.m.*. Sabendo-se que o devedor pagou *R*\$2*.*820*,* 00, qual o seu valor nominal?
	- 4. Uma empresa descontou uma duplicata em um banco que adota uma taxa de 84%*a.a.* e o desconto comercial simples. O valor do desconto foi de *R*\$10*.*164*,* 00. Se na operação fosse adotado o desconto racional simples, o desconto seria reduzido em *R*\$1*.*764*,* 00. Nessas condições, qual é o valor nominal da duplicata?
	- 5. Um título de *R*\$5*.*000*,* 00 será descontado 2 meses antes do seu vencimento pelo critério de desconto comercial composto À taxa de 60%*a.a.* com capitalização mensal. Qual o valor do desconto?
- A.4 Exercícios de financiamento
	- 1. Um carro está à venda por *R*\$10*.*000*,* 00 de entrada mais 24 prestações mensais de *R*\$2*.*236*,* 51. Como opção, a agência o vende em 36 prestações mensais de *R*\$1*.*613*,* 16, sendo neste caso exigida uma entrada de *R*\$12*.*000*,* 00. Qual é a melhor alternativa, se a taxa de mercado for de 3%*a.m.*?
	- 2. O gerente financeiro de uma loja deseja estabelecer coeficientes de financiamento por unidade de capital emprestado. O resultado da multiplicação do coeficiente pelo valor financiado é igual a prestação mensal. Sabendo-se que a taxa de juros da loja é de 4%*a.m.*, quais os coeficientes nas hipóteses de prazos abaixo?
		- a) 6 meses
		- b) 12 meses
		- c) 18 meses
		- d) 24 meses
- 3. Uma motocicleta foi vendida em 4 prestações trimestrais de *R*\$1*.*000*,* 00, sendo a primeira na compra. Se a taxa de mercado é de 3%*a.m.*, qual é o preço à vista?
- 4. Um apartamento é vendido por *R*\$1*.*000*.*000*,* 00 à vista ou por 50% de entrada e o restante em 60 meses à taxa de 12% ao ano capitalizados mensalmente. Qual é o valor das prestações?
- 5. Determinada mercadoria é vendida por *R*\$2*.*500*,* 00 à vista ou por 20% de entrada mais prestações mensais de *R*\$309*,* 00. Sendo de 2% ao mês a taxa corrente de juros, determinar o número de prestações.
- 6. Uma pessoa investe *R*\$1*.*000*,* 00 mensalmente. Qual o montante acumulado imediatamente após o  $10^{\circ}$  depósito, se a taxa de remuneração do capital é de  $21\%$  ao trimestre capitalizada mensalmente?
- 7. Quantas prestações mensais imediatas de *R*\$5*.*000*,* 00 devem ser colocadas, a uma taxa de 2% ao mês, a fim de se constituir o montante de *R*\$67*.*060*,* 00?
- 8. Uma pessoa aplicou *R*\$15*.*000*,* 00 e após 3 anos recebeu *R*\$61*.*558*,* 99. Que depósitos mensais nesse período produziriam a mesma soma, se os juros sobre o saldo credor fossem beneficiados com a mesma taxa da primeira hipótese?
- 9. Uma pessoa pretende depositar *R*\$100*,* 00 todo final do mês durante 13 meses em uma aplicação que rende juros efetivos de 4% ao mês. Se o montante das aplicações for resgatado por meio de três saques mensais iguais e consecutivos, o primeiro saque um mês depois do último depósito, qual o valor de cada saque?
- 10. Certo executivo, pretendendo viajar durante doze meses, resolve fazer seis depósitos mensais em uma financeira, para que sua esposa possa efetuar doze retiradas mensais de *R*\$20*.*000*,* 00 durante o período de sua viagem. A primeira retirada ocorrerá um mês após o último depósito. Se a financeira paga 3% ao mês, de quanto devem ser os depósitos?
- A.5 Exercícios sobre amortização
	- 1. Construa a planilha de amortização de uma dívida de *R*\$5*.*000*,* 00 em 10 pagamentos mensais a uma taxa de juros de 10% *a.m.* utilizando a tabela Price.
	- 2. Refaça o problema anterior pelo SAC.
	- 3. Ana Maria adquiriu um empréstimo pelo sistema americano no valor de *R*\$3*.*000*,* 00 para ser quitado em 4 meses a uma taxa de 25% *a.m.*, sendo os juros pagos mensalmente. Construa a planilha de financiamento.